## **DAFTAR ISI**

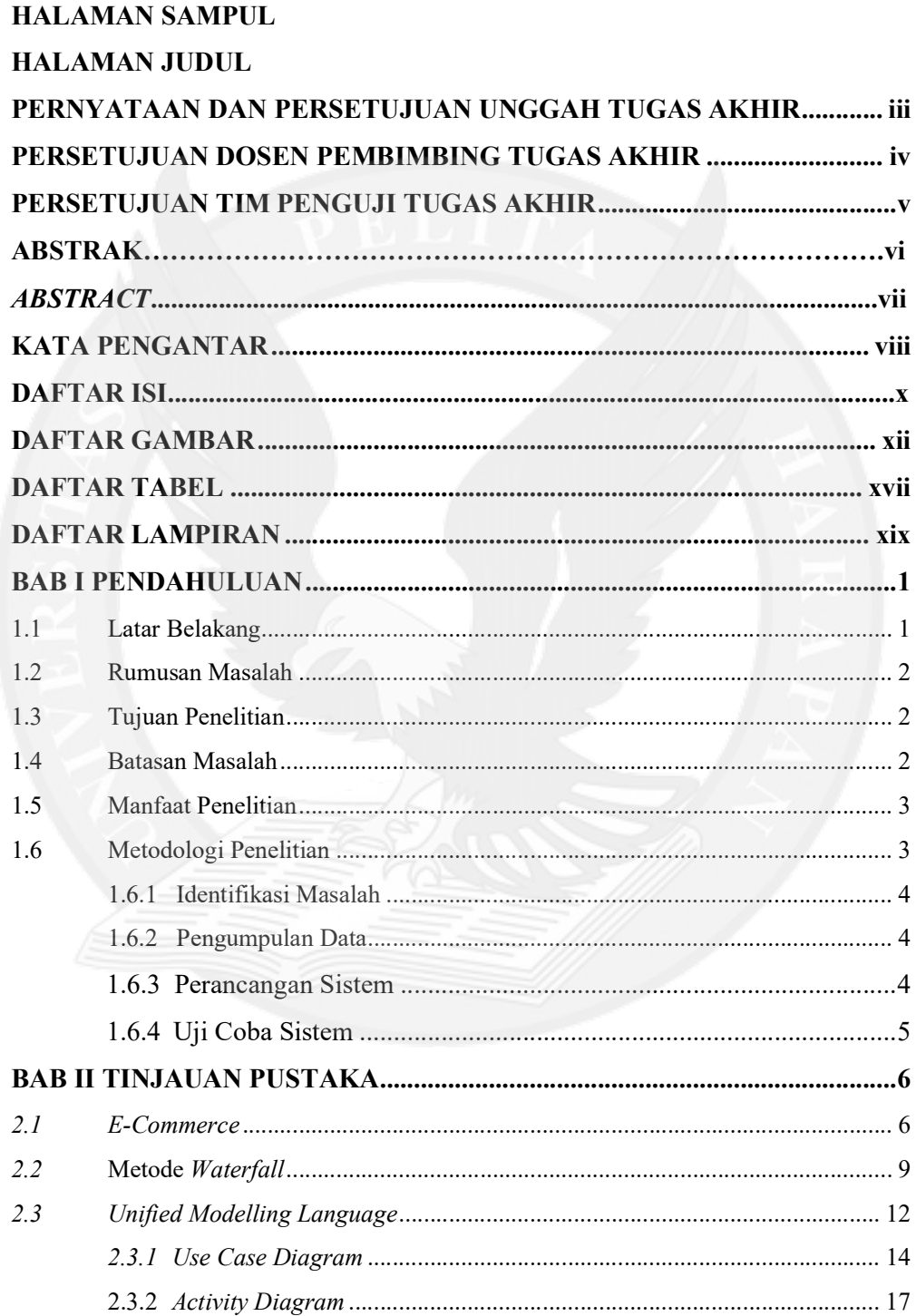

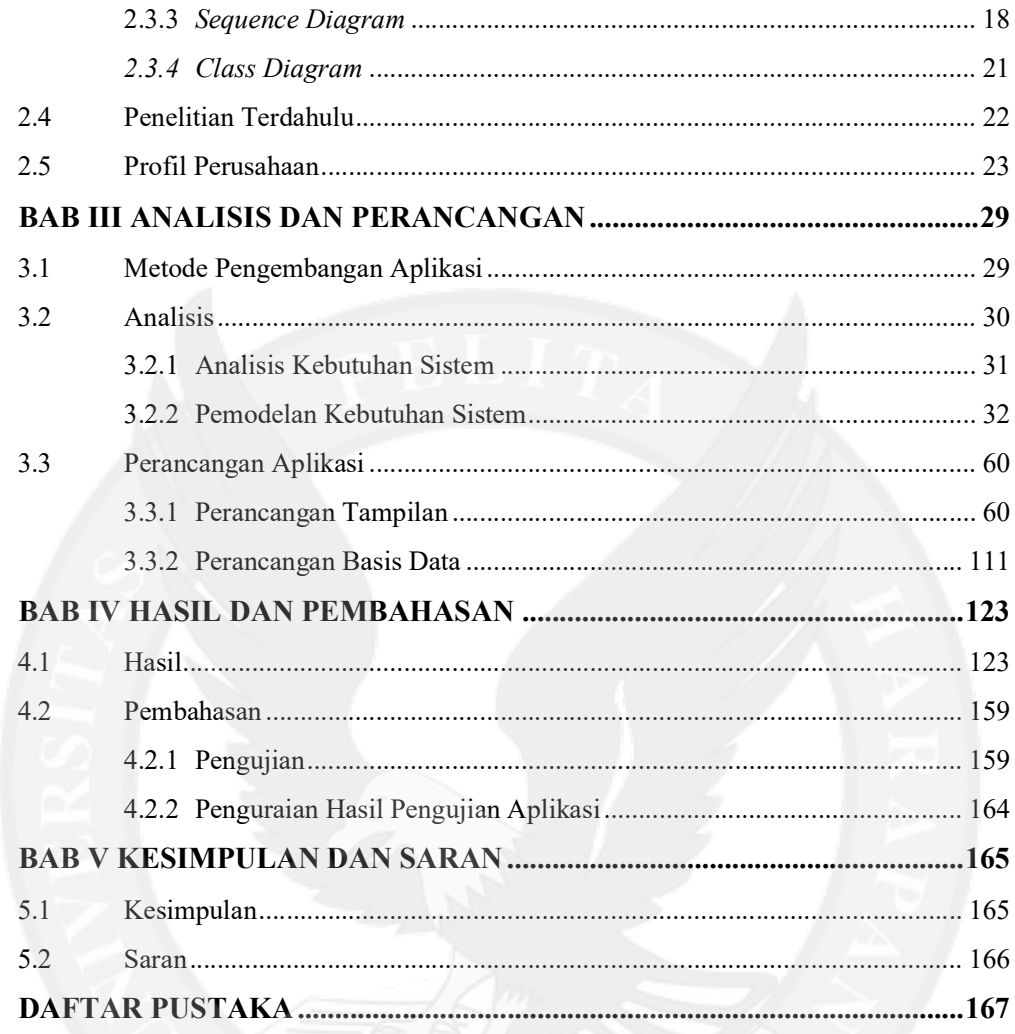

## DAFTAR GAMBAR

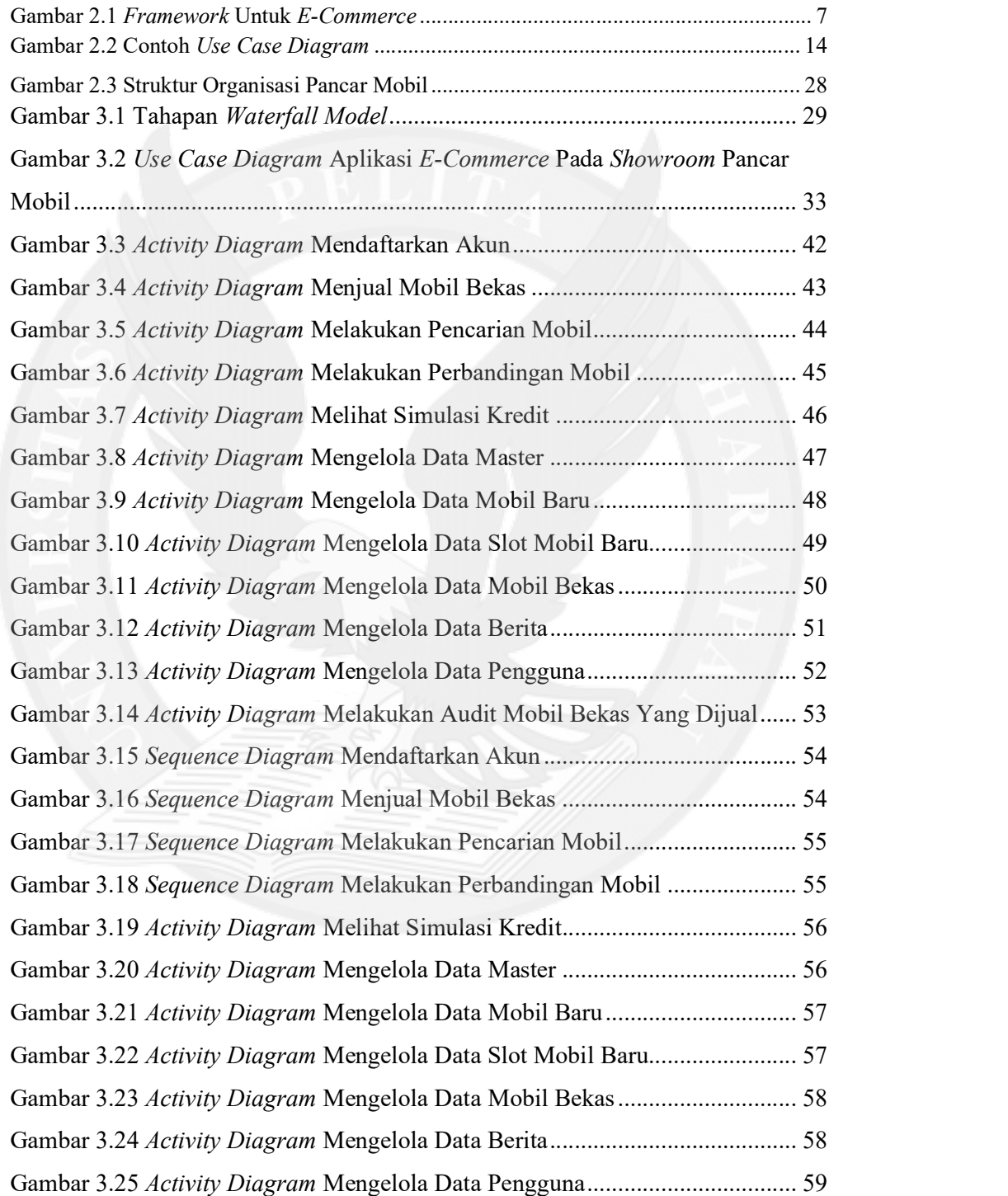

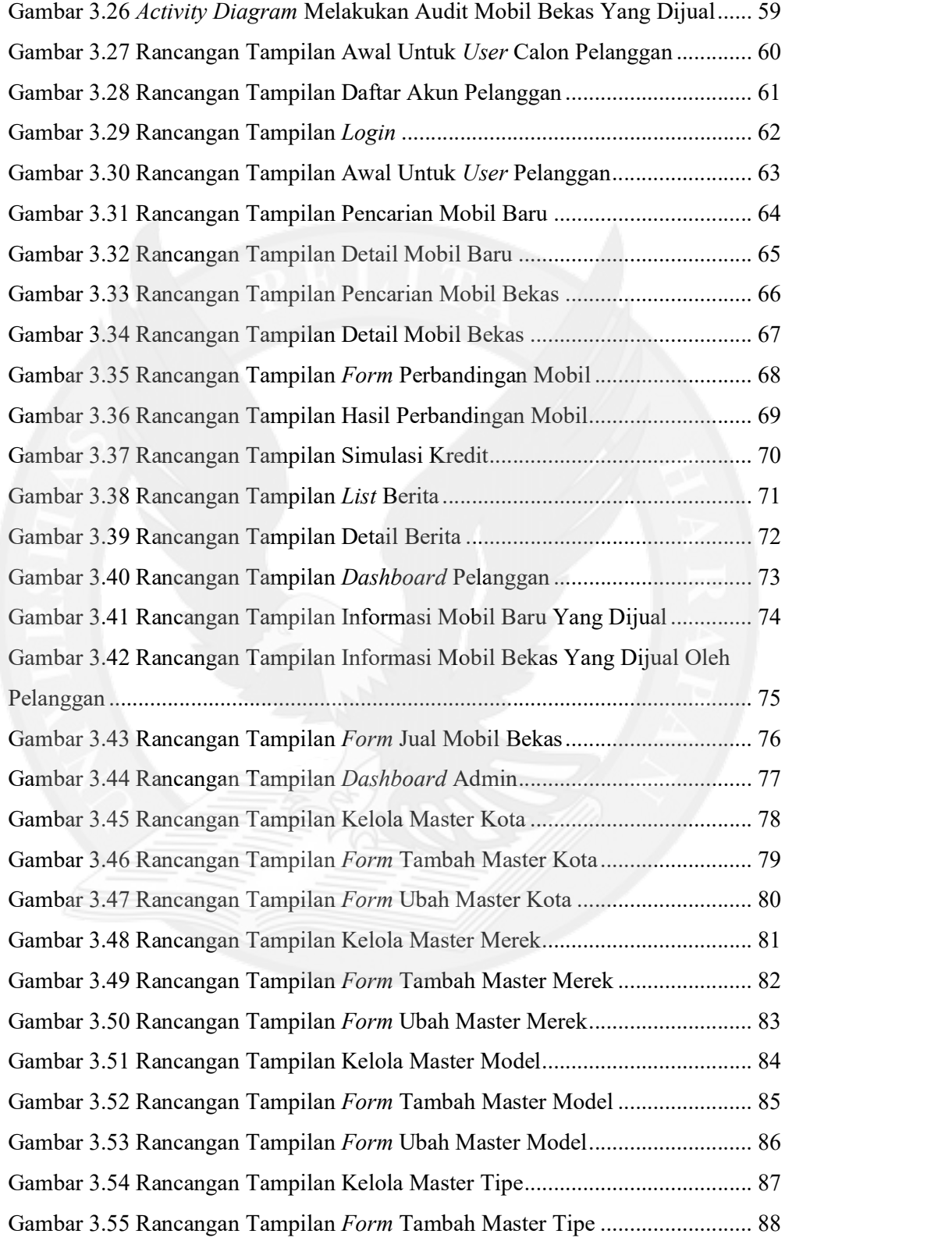

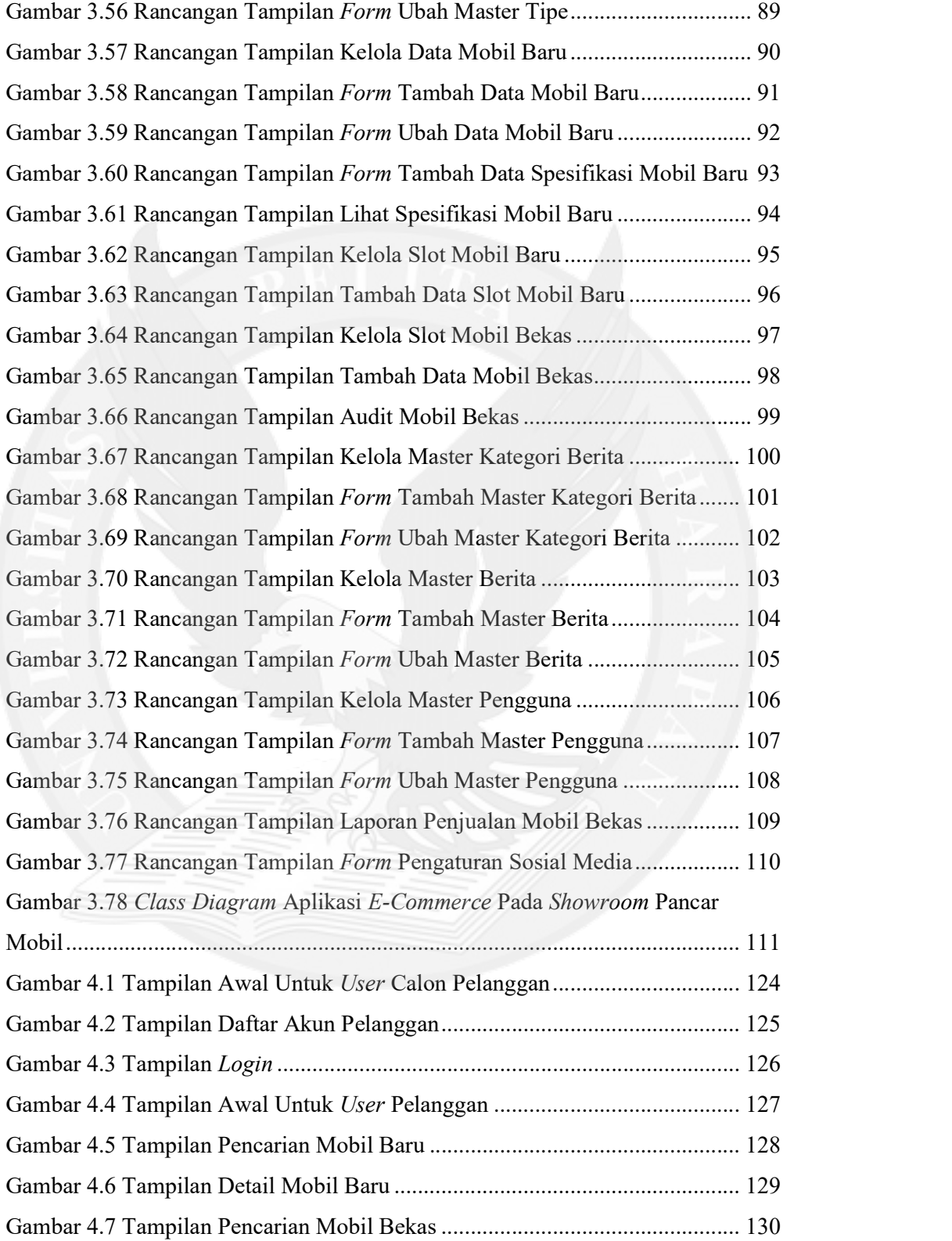

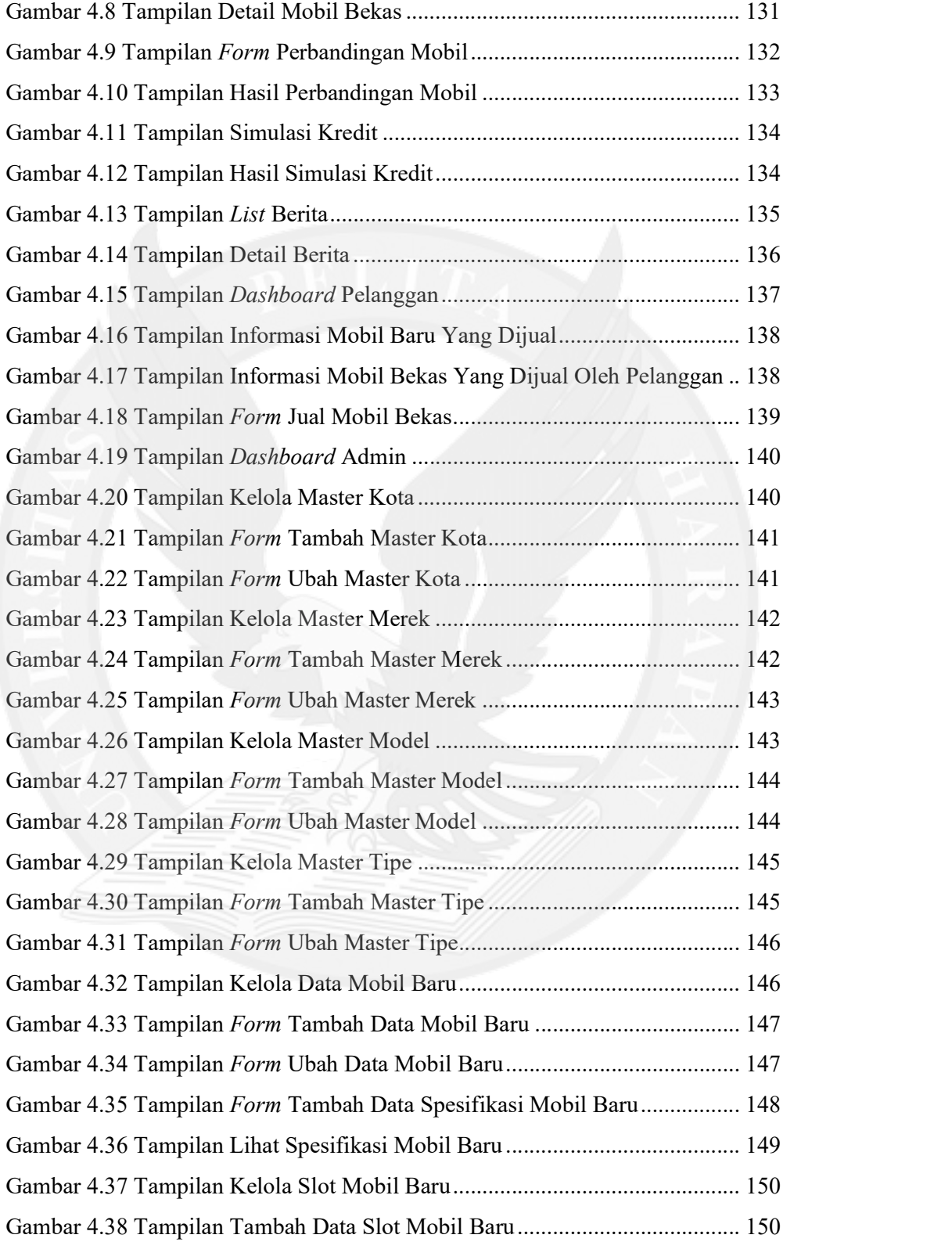

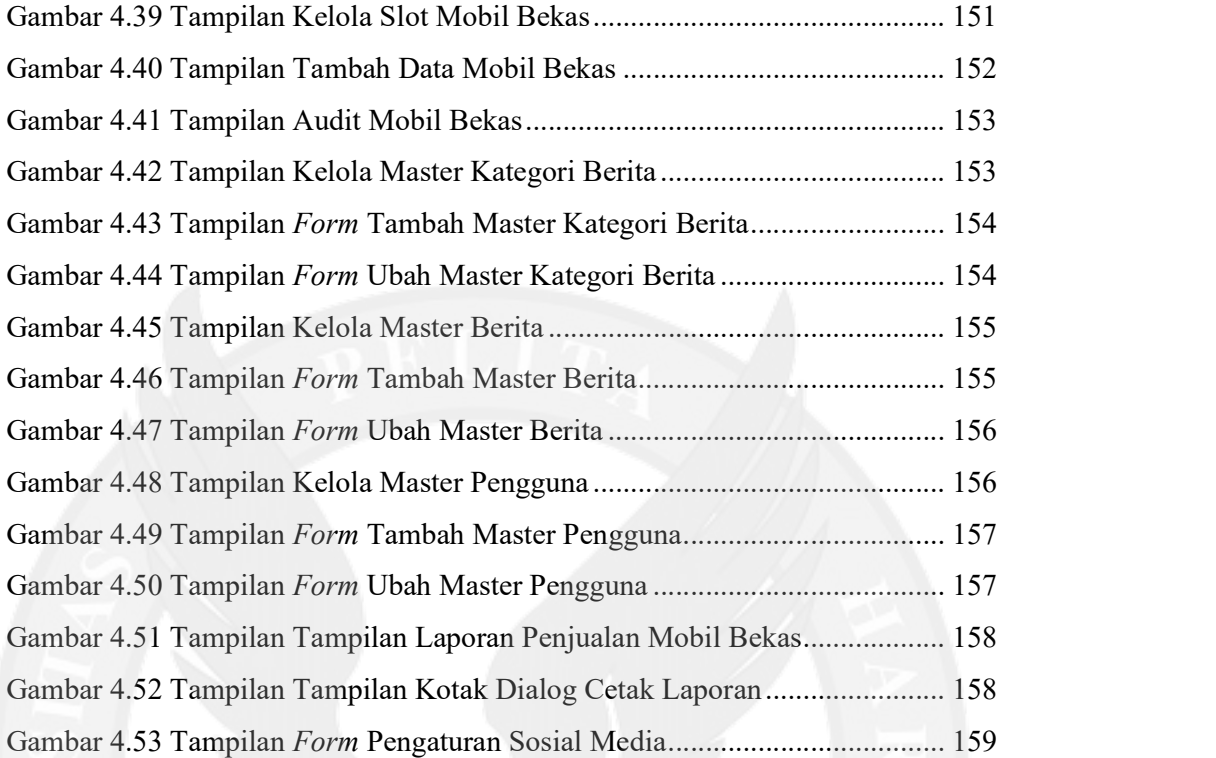

## DAFTAR TABEL

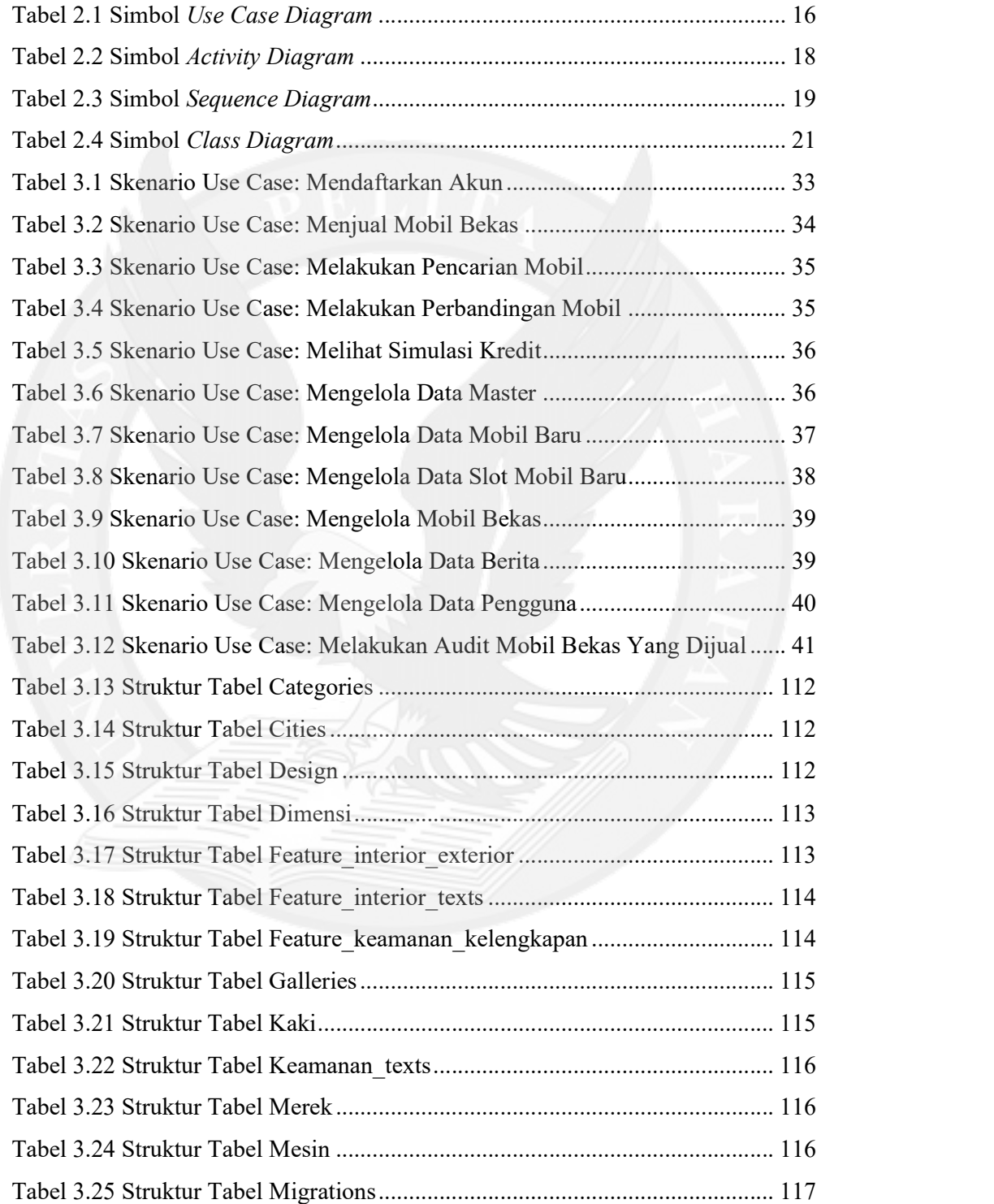

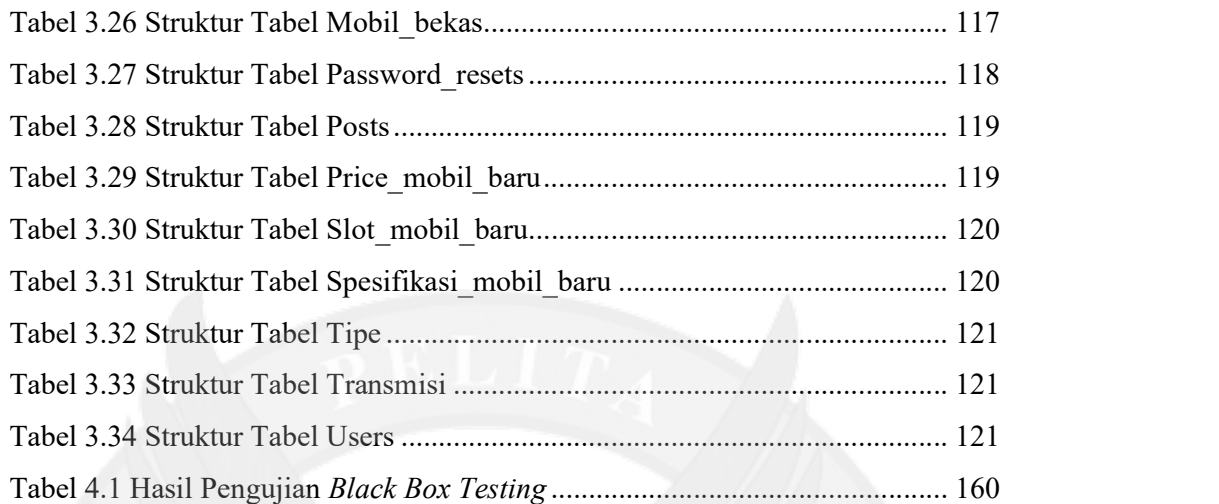

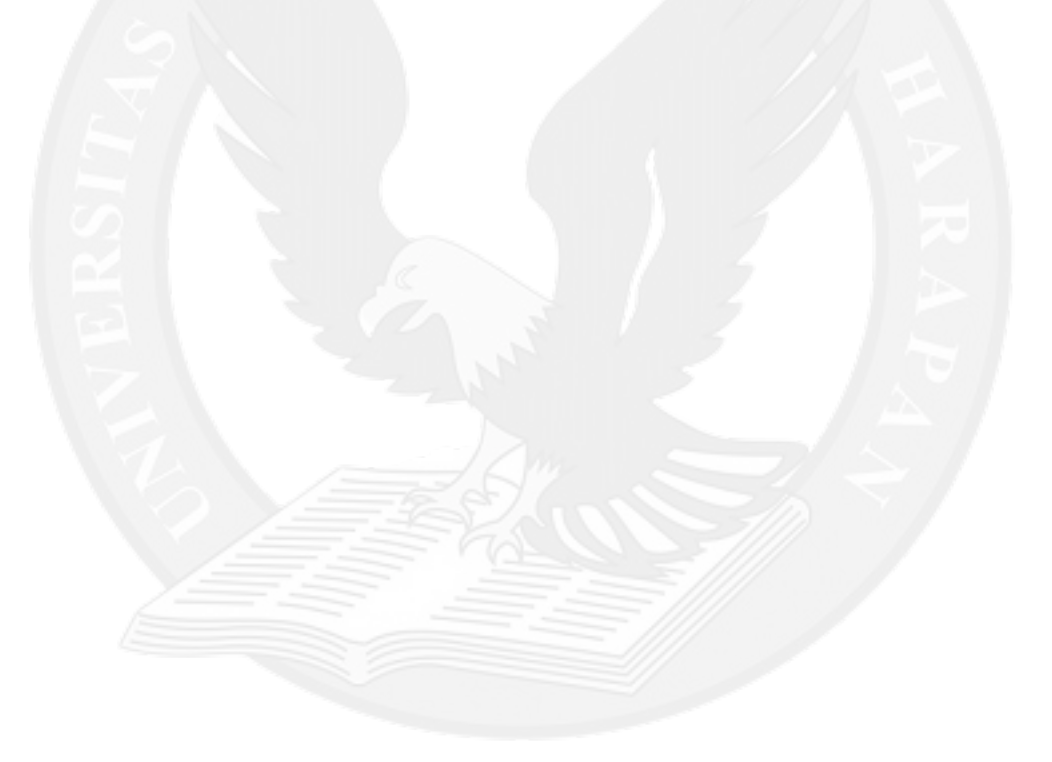

## DAFTAR LAMPIRAN

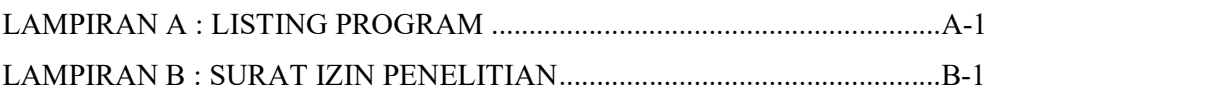

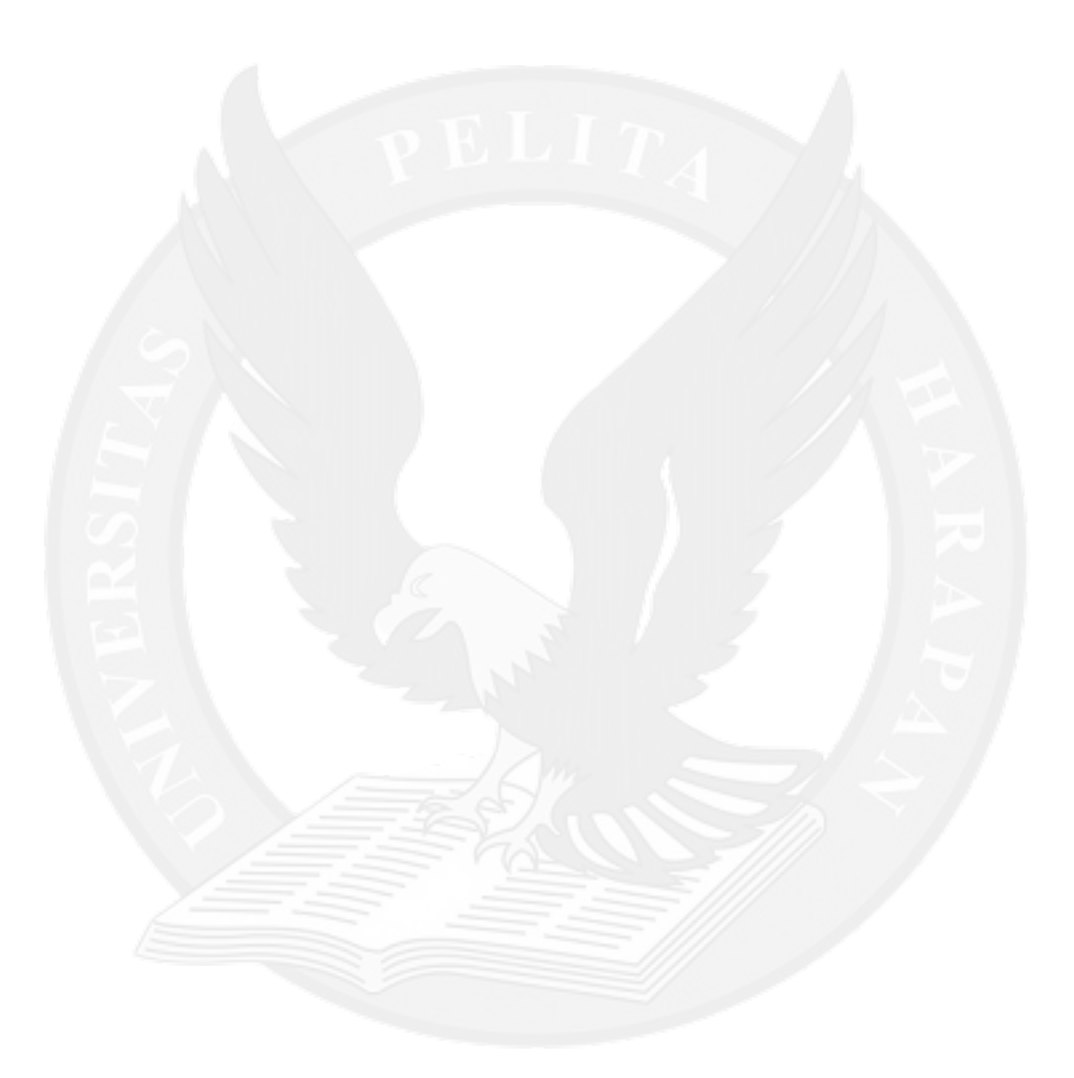